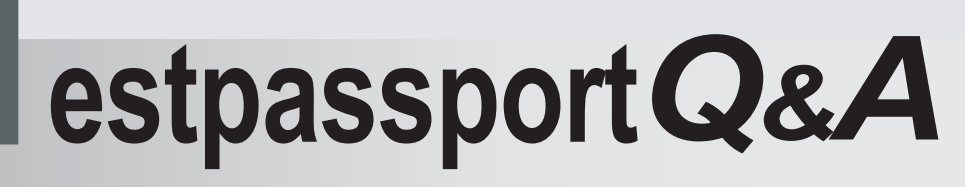

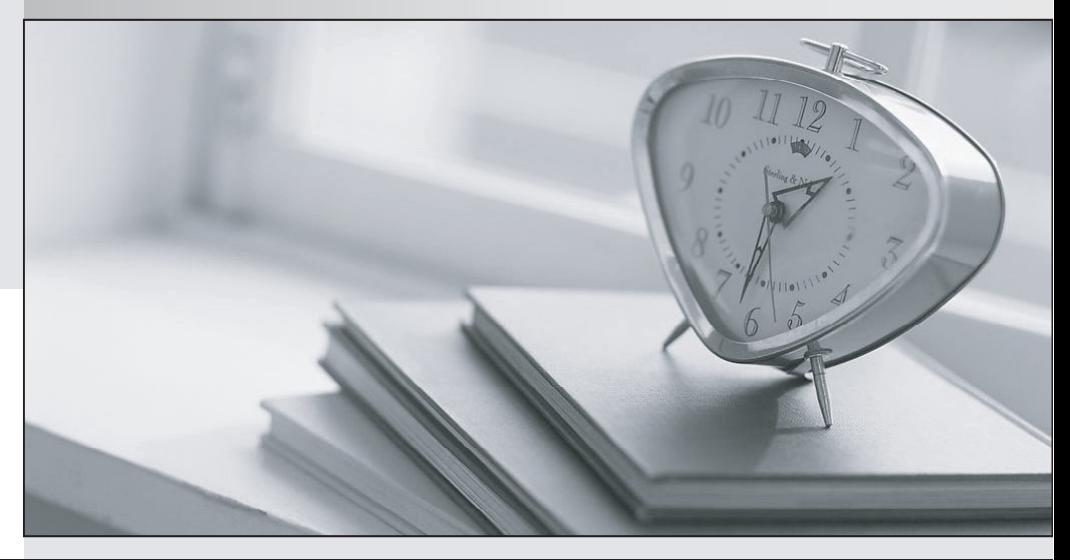

meilleure La qualité  $\overline{e}$ meilleur service

http://www.testpassport.fr

Service de mise à jour gratuit pendant un an

## **Exam** : **70-544(C#)**

# Title : TS: MS Virtual Earth 6.0, Application Development

### **Version** : Demo

1. Your Microsoft MapPoint Web Service (MWS) User Id is 124566, and your MWS password is P@ssw0rd.

You need to use MWS to create an application.

Which code segment should you use?

A. System.Net.NetworkCredential appCredential = new System.Net.NetworkCredential("124566", "P@ssw0rd");

B. System.Security.Principal.NTAccount appCredential = new System.Security.Principal.NTAccount("124566", "P@ssw0rd");

C. System.Security.Principal.GenericIdentity appCredential = new System.Security.Principal.GenericIdentity ("124566", "P@ssw0rd");

D. System.EnterpriseServices.SecurityIdentity appCredential = new System.EnterpriseServices.SecurityIdentity ("124566", "P@ssw0rd");

#### **Answer:** A

2. You are integrating third-party data into a Virtual Earth 6.0 application. The data that is retrieved from the third party is stored in an array named Results. The Results array is stored inside a Web handler. The data is stored in the following format.

R esults[0]["name"] = "A. Datum Corporation";

Results[0]["address"] = " 123 Main St., New York, NY ";

Results[0]["latitude"] = "40.123";

Results[0][" $longitude$ "] = "-70.456":

Results[0]["thumbnail"] = "http://www.adatum.com/st3465.jpg";

 $\cdots$ 

### Results[x]

The Web handler uses the GeoRSSFeed class to accept items of type GeoRSSItem. The class contains the ToString() method that writes the GeoRSS feed to a string.

The Web handler GeoRSS integration is defined by the following code segment. (Line numbers are included for reference only.)

```
01 GeoRSSFeed feed = new GeoRSSFeed();
```

```
02 GeoRSSItem curItem:
```

```
03 for (int i = 0; i \in Results.length: i \rightarrow) {
```

```
04 curItem = new GeoRSSItem():
```
 $05...$ 

06 feed.Add(curItem);

 $07$  }

08 // Write feed to HTTP Response

```
09 context. Write(feed. ToString());
```
The Web handler uses the GeoRSSItem class that contains the following code segment. (Line numbers are included for reference only.)

10 public class GeoRSSItem {

```
11 public Dictionary < string, string > elements;
```
12 publ ic GeoRSSItem(){

```
13 elements = Dictionary < string, string > ();
```
 $14$ }

```
15 public void Add(string pName, string pValue) {
```
16 elements.Add(pName, pValue);

 $17$ }

 $18$ }

You need to encode the data inside the Results array into the GeoRSS format.

Which code segment should you insert at line 05?

```
A. String [] keys = Results[i].Keys;
  String curKey;
  For (int i = 0; i < keys length; i++){
  curKey = keys[i];curltem.Add(curKey, Results[i][curKey]);
  \mathcal{E}
```

```
B. curltem.Add("title", Results[i]["name"]);
```
curItem.Add("description", Results[i]["address"]); curItem.Add("latitude", Results[i]["latitude"]); curItem.Add("longitude", Results[i]["longitude"]); curItem.Add("icon", Results[i]["thumbnail"]);

C. curItem.Add("title", Results[i]["name"]);

curItem.Add("description", string.Format("{0}|{1}", \_

Results[i]["address"], \_

Results[i]["thumbnail"]);

curItem.Add("latitude", Results[i]["latitude"]);

cur Item.Add("longitude", Results[i]["longitude"]);

D. curItem.Add("name", Results[i]["name"]);

curItem.Add("address", string.Format("{0}|{1}", \_

Results[i]["address"], \_

Results[i]["thumbnail"]);

curItem.Add("latitude", Results[i]["latitude"]);

curItem.Add("longitude", Results[i]["longitude"]);

#### **Answer:** C

3. You are creating a Virtual Earth 6.0 application that retrieves locations from a Microsoft SQL Server 2005 database.

A stored procedure will be used to retrieve only locations that lie within the currently displayed map area.

You need to define the boundary within which the locations displayed on the map must lie.

How should you define the boundary?

A. points represented by the bottom-right and top-left pixel coordinates

B. points represented by the bottom-right and top-left latitude and longitude coordinates

C. the center point of a circle whose radius is equal to the size of the map based on pixel coordinates

D. the center point of a circle whose radius is equal to the size of the map based on latitude and longitude coordinates

#### **Answer:** B

4. You are updating a Virtual Earth 6.0 store locator. A database table named Stores contains the City and State fields. A Microsoft SQL Server 2005 function named CalculateDistance measures the distance between two points.

The store locator contains a stored procedure named LookupStores that retrieves the names of stores located in a given city and state. The city and state are passed in as parameters to the stored procedure. You need to extend the store locator to support a proximity search within a given radius.

Which two tasks should you perform? (Each correct answer presents part of the solution. Choose two.)

A. Add a Radius field to the Stores table.

B. Add a Distance field to the Stores table.

C. Add Latitude and Longitude fields to the Stores table.

D. Extend the LookupStores stored procedure to use CalculateDistance.

E. Create a new stored procedure that uses CalculateDistance along with the result set from the LookupStores stored procedure.

F. Create a new stored procedure that uses CalculateDistance along with the entire data set from the Stores table. The state of the state of the state of the state of the state of the state of the state of the state of the state of the state of the state of the state of the state of the state of the state of the state of

**Answer:** C AND F

5. You deploy a Virtual Earth 6.0 application that uses Microsoft ASP.NET Asynchronous JavaScript and XML (AJAX) implementation to retrieve data.

The myAjaxCallback function evaluates any AJAX response. The function contains the following code segment. (Line numbers are included for reference only.)

```
01 function myAjaxCallback (){
```

```
02 if (xmlHttp.readyState == 4) {
```
 $03...$ 

 $04$ }

```
05 }
```
At the time the request was made, the server was overloaded. When the server processed the AJAX request, the server returned an error message.

You need to ensure that the application does not produce a fatal exception due to the error generated from the AJAX response.

Which code segment should you insert at line 03?

```
A. If(xmlHttp.status == 200){
```
eval(xmlHttp.responseText);

}

```
else{
```
// Update user with status here.

}

B. try{

```
eval(xmlHttp.responseText);
```

```
} 
catch(error){ 
// Update user with status here. 
} 
C. try{ 
eval(xmlHttp.responseText); 
} 
catch(error){ 
eval(xmlHttp.responseXML); 
} 
D. try{ 
eval(xmlHttp.responseText); 
} 
catch(error){ 
if(xmlHttp.status == 200){ 
eval(xmlHttp.responseText); 
}
```

```
}
```

```
Answer: A
```